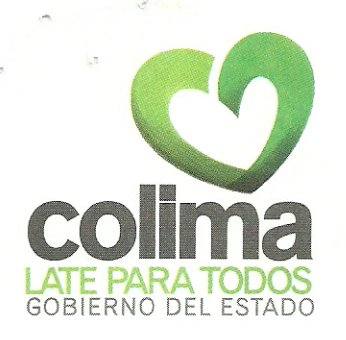

## FALLO TÉCNICO Y APERTURA DE PROPUESTAS ECONÓMICAS DE LA LICITACION PÚBLICA NACIONAL No. 06002-06-10

En la Ciudad de Colima, Capital del Estado del mismo nombre, siendo las 11:00 horas del día 08 de Diciembre de 2010, se reunieron en las Oficinas de la Dirección de Adquisiciones, sita en el complejo administrativo, del Gobierno del Estado. AV. Ejército Mexicano Esg. 3er. Anillo Periférico. Colonia el Diezmo, los integrantes del H. Comité de Adquisiciones, Servicios y Arrendamientos del Poder Ejecutivo del Estado, integrado por la C. Adriana Julieta Aguirre Pérez en su carácter de suplente del Presidente del mismo, Lic. Oscar Carlos Zurroza Barrera, Secretario de Administración; el C.P. Luis Ocón Heredia, Director General de Administración y Abastecimientos; Lic. Alejandra Luna del Toro, Directora de Adquisiciones; Lic. Laura Marisol Barragán Gutiérrez, Jefa del Departamento de Compras y Licitaciones, C.P. Manuel Santa Ana Velasco, Representante de la Contraloría General del Estado; C.P. Alejandro Borja Ochoa, Director de Servicios Generales; Lic. Esperanza Hernández Briceño, Asesor Jurídico en la Secretaría de Administración: C.P. José Luis Gaytan Gaytan, Representante de la Secretaria de Finanzas, así como el asesor técnico de la Secretaría de Finanzas, Carlos Alberto Uribe Calvillo; por parte de los licitantes estuvieron presentes los CC. Alejandro Rivera Ulloa, Representante legal de Computer Forms S.A de C.V. y Carlos Castillo Rodríguez del Campo, Representante Legal de la empresa Accesos Holograficos S.A de C.V. Acto seguido se declara la existencia del quórum legal necesario para sesionar, a efecto de llevar a cabo el Acto de Fallo Técnico y Apertura de Propuestas Económicas prevista en las Bases de la Licitación No. 06002-06-10, para la adquisición de Hologramas Fiscal Vehicular 2011, que serán utilizadas por la Secretaria de Finanzas, licitación convocada por el Gobierno del Estado de Colima. Como acto seguido procede la presidenta del Suplente del Comité a dar lectura al dictamen técnico y el resultado del análisis técnico presentado por la Secretaria de Finanzas a través de su asesor técnico designado. Una vez concluida la lectura, procede la convocante a realizar el Fallo Técnico, de conformidad al dictamen emitido por el Asesor Técnico quedando de la siguiente manera:

Del análisis y evaluación realizada por el Asesor Técnico de la Secretaria de Finanzas el C. Carlos Alberto Uribe Calvillo, a las propuestas técnicas presentada por las empresas licitantes Computer Forms S.A de C.V., Accesos Holograficos S.A de C.V. y Placas Realzadas S.A de C.V. Se dictamina que la empresa Computer Forms S.A de C.V., no cumple en lo general con las

Complejo Administrativo del Gobierno del Estado, Edificio B, Planta Baja Tercer Anillo Periférico esq. Av. Ejército Mexicano, Col. El Diezmo, Colima, Colima, México. C.P. 28010, Tel/Fax (312) 31 62045, 31 62047

secretaría de administración

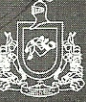

 $C<sub>C</sub>$ 

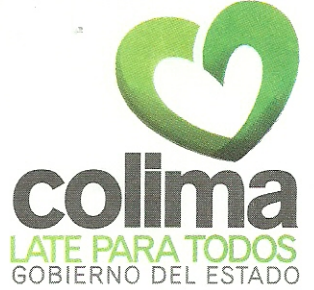

H In country and

especificaciones técnicas de acuerdo al anexo técnico punto 1.1 marcado en las bases de la presente licitación. Por lo que de conformidad a lo estipulado en el punto 7 inciso b de las bases de la presente Licitación Publica Nacional queda descalificado.

De conformidad al mismo dictamen los licitantes Accesos Holograficos S.A de C.V. y Placas Realzadas S.A de C.V., cumplen en lo general con las especificaciones técnicas solicitadas conforme a las bases, por lo que una vez que se realizó el análisis detallado a la propuesta técnica y demás documentos presentados, se advierte que sus propuestas técnicas si reúnen los requisitos exigidos, motivando en consecuencia que sean aceptadas sus propuestas técnicas y por lo tanto pasan a la segunda etapa consistente en la apertura de Propuestas Económicas.

En conclusión de lo anterior, se observa por parte del H. Comité que las propuestas presentadas por los licitantes Accesos Holograficos S.A de C.V. y Placas Realzadas S.A de C.V. cumplen con las especificaciones técnicas solicitadas conforme a las bases de la licitación que nos ocupa.

Como siguiente punto una vez conocido el resultado técnico, la convocante procedió a llevar a cabo la apertura de los sobres marcados con la letra "B" que contiene las propuestas económicas de las empresas licitantes que pasaron a esta segunda etapa, procediéndose a aperturar por el orden en que se encontraban, en primer término el sobre "B" que contiene propuesta económica de la empresa Accesos Holograficos S.A de C.V, posteriormente el presentado por la empresa Placas Realzadas S.a. de C.V., las cuales se rubricaron conforme lo establece el artículo 35, fracción V de la Ley de Adquisiciones, Servicios y Arrendamientos del Sector Publico en el Estado de Colima. Una vez leídas las propuestas económicas de cada licitante se integraron las cantidades ofertadas al cuadro elaborado por el H. Comité de Adquisiciones, Servicios y Arrendamientos del Poder Ejecutivo, que se denominó "Propuestas económicas Licitación Pública Nacional Núm. 06002-006-10 para la adquisición de holograma fiscal vehicular 2011 holograma de remolque 2011 ", donde consta en forma inequívoca la cantidad que los licitantes presentaron como propuesta económica sin contemplar el Impuesto al Valor Agregado (I.V.A) de conformidad con las bases de licitación que nos ocupa. Dicho cuadro, se firmó y rubricó por todos los servidores públicos que integran el H. Comité y por los Licitantes participantes. Quedando integrado dicho cuadro a la presente acta y cuyo contenido forma parte del presente instrumento, como si se insertara a la letra.

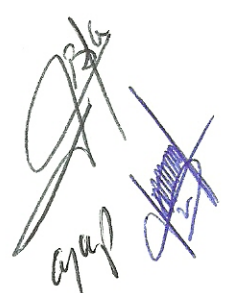

Compleio Administrativo del Gobierno del Estado, Edificio B. Planta Baia Tercer Anillo Periférico esq. Av. Ejército Mexicano, Col. El Diezmo,<br>Colima, Colima, México. C.P. 28010, Tel/Fax (312) 31 62045, 31 62047

secretaria de administración

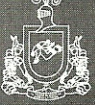

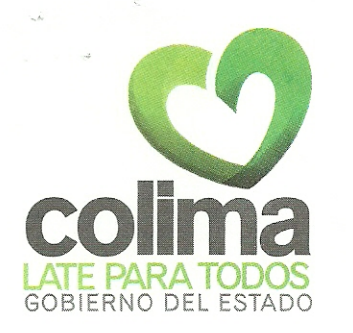

Se les recuerda a los licitantes que el día 10 del presente mes y año en curso a las 11:00 horas se celebrará la Junta del Fallo correspondiente de esta Licitación.

No habiendo otros puntos que tratar se dio por terminada la reunión, siendo las 12:00 horas del día de su inicio anexándose la lista de asistencia, el Dictamen Técnico, así como el cuadro comparativo de las propuestas económicas, mismos que pasan a formar parte integral de esta acta para los efectos legales y conducentes, firmando la presente acta al margen y al calce para la debida constancia los que en ella intervinieron, quisieron y supieron hacerlo.

LIC. ADRIANA JU JĽIETA AGUIRRE PEREZ

Presidenta Suplente

LIC. ALEJANDRA LUKA DÉL TORO

**C.P. LUIS OCON HEREDIA** Secretario Ejecutivo

C.P. MANUEL SANTANA VELASCO Asesor de la Contraloría General del Estado.

LIC. LAURA MARISOL BARRAGAN **GUTIERREZ** Jefa del Departamento de Compras y Secretaria Técnica del Comité

LIC. ESPERAMZA **AERNANDEZ BRICEÑO** Asesora Jurídica de la Secretaría de Administración

secretaría de administración

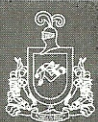

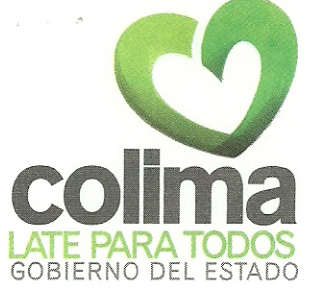

**CARLOS ALBERTO URIBE CALVILLO** 

Asesor Técnico de la Secretaria de

Finanzas

C.P. ALEJANDRO BORJA OCHOA **Director De Servicios Generales** 

**C.P. JOSE LUIS GAYTAN GAYTAN** Representante de la Secretaria De Finanzas.

ALEJANDRO RIVERA ULLOA Representante de Computer Forms S.A. de C.V.

CARLOS CASTILLO R. DEL CAMPO Representante legal de Accesos Holograficos S.A de C.V.

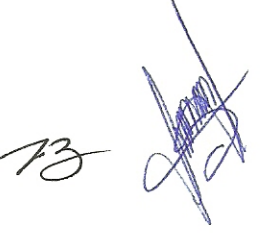

LAS PRESENTES FIRMAS CORRESPONDEN AL ACTO DE FALLO TECNICO Y APERTURA DE PROPUESTA ECONOMICA DE FECHA 08 DE DICIEMBRE DEL 2010 RESPECTO DE LA LICITACIÓN PÚBLICA NACIONAL 06002-006-10 PARA LA ADQUISICIÓN DE HOLOGRAMAS FISCAL VEHICULAR 2011 PARA LA SECRETARIA DE FINANZAS

Complejo Administrativo del Gobierno del Estado, Edificio B, Planta Baja Tercer Anillo Periférico esq. Av. Ejército Mexicano, Col. El Diezmo,<br>Colima, Colima, México. C.P. 28010, Tel/Fax (312) 31 62045, 31 62047

secretaría de administraciór

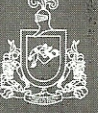